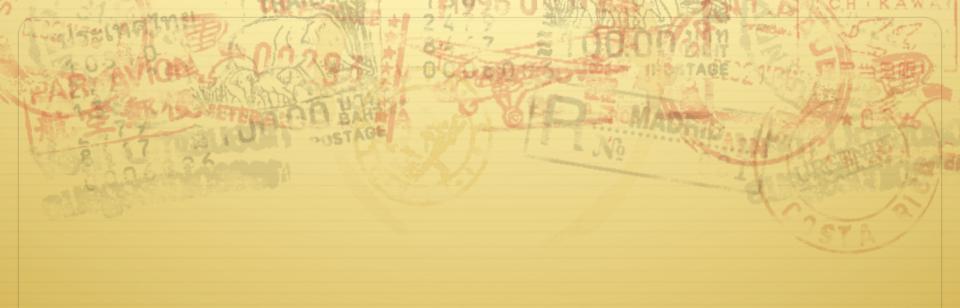

## Virtual File System

Don Porter CSE 506

## Logical Diagram

Binary Formats Memory Allocators

Threads

System Calls

Today's Lecture

RCU

File System

Networking

Sync

Memory Management Device Drivers CPU Scheduler

Interrupts

Disk

Net

Consistency

Hardware

#### History

- ♦ Early OSes provided a single file system
  - ♦ In general, system was pretty tailored to target hardware
- ♦ In the early 80s, people became interested in supporting more than one file system type on a single system
  - Any guesses why?
  - ♦ Networked file systems sharing parts of a file system transparently across a network of workstations

#### Modern VFS

- ♦ Dozens of supported file systems
  - Allows experimentation with new features and designs transparent to applications
  - ♦ Interoperability with removable media and other OSes
- ♦ Independent layer from backing storage
  - ♦ Pseudo FSes used for configuration (/proc, /devtmps...) only backed by kernel data structures
- ♦ And, of course, networked file system support

#### More detailed diagram

User

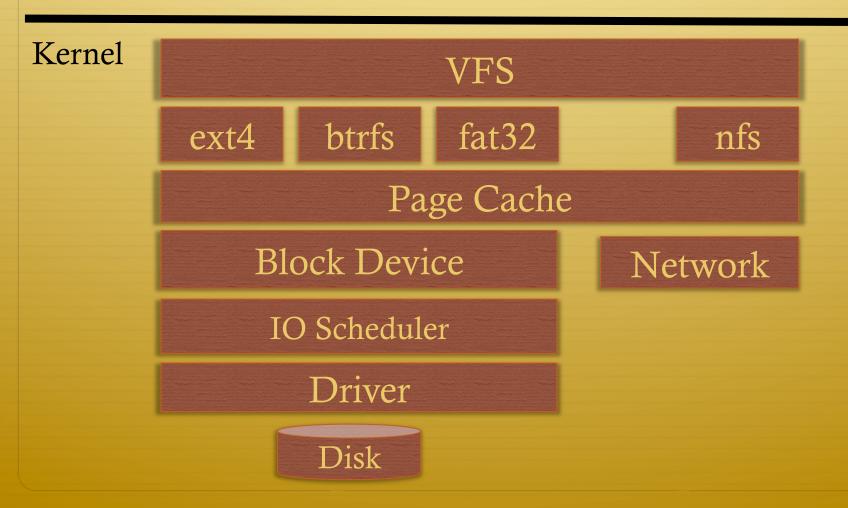

## User's perspective

- ♦ Single programming interface
  - ♦ (POSIX file system calls open, read, write, etc.)
- ♦ Single file system tree
  - ♦ A remote file system with home directories can be transparently mounted at /home
- ♦ Alternative: Custom library for each file system
  - ♦ Much more trouble for the programmer

#### What the VFS does

- ♦ The VFS is a substantial piece of code, not just an API wrapper
- ♦ Caches file system metadata (e.g., file names, attributes)
  - ♦ Coordinates data caching with the page cache
- ♦ Enforces a common access control model
- → Implements complex, common routines, such as path lookup, file opening, and file handle management

#### FS Developer's Perspective

- \* FS developer responsible for implementing a set of standard objects/functions, which are called by the VFS
  - Primarily populating in-memory objects from stable storage, and writing them back
- ♦ Can use block device interfaces to schedule disk I/O
  - And page cache functions
  - ♦ And some VFS helpers
- ♦ Analogous to implementing Java abstract classes

#### High-level FS dev. tasks

- ♦ Translate between volatile VFS objects and backing storage (whether device, remote system, or other/none)
  - ♦ Potentially includes requesting I/O
- ♦ Read and write file pages

#### Opportunities

- ♦ VFS doesn't prescribe all aspects of FS design
  - ♦ More of a lowest common denominator
- ♦ Opportunities: (to name a few)
  - ♦ More optimal media usage/scheduling
  - Varying on-disk consistency guarantees
  - ✦ Features (e.g., encryption, virus scanning, snapshotting)

#### Core VFS abstractions

- - ♦ Early/many file systems put this as first block of partition
- † inode (index node) − metadata for one file
- ♦ dentry (directory entry) file name to inode mapping
- † file a file handle refers to a dentry and a cursor in the file (offset)

#### Super blocks

- ♦ SB + inodes are extended by FS developer
- ♦ Stores all FS-global data
  - Opaque pointer (s\_fs\_info) for fs-specific data
- Includes many hooks for tasks such as creating or destroying inodes
- ♦ Dirty flag for when it needs to be synced with disk
- \* Kernel keeps a circular list of all of these

#### Inode

- ♦ The second object extended by the FS
  - → Huge more fields than we can talk about
- ♦ Tracks:
  - + File attributes: permissions, size, modification time, etc.
  - ♦ File contents:
    - ♦ Address space for contents cached in memory
    - ♦ Low-level file system stores block locations on disk
  - + Flags, including dirty inode and dirty data

## Inode history

- ♦ Name goes back to file systems that stored file metadata at fixed intervals on the disk
  - ♦ If you knew the file's index number, you could find its metadata on disk
- ♦ Hence, the name 'index node'
- Original VFS design called them 'vnode' for virtual node (perhaps more appropriately)
- ♦ Linux uses the name inode

#### Embedded inodes

\* Many file systems embed the VFS inode in a larger, FS-specific inode, e.g.,:

```
struct donfs_inode {
    int ondisk_blocks[];
    /* other stuff*/
    struct inode vfs_inode;
```

♦ Why? Finding the low-level data associated with an inode just requires simple (compiler-generated) math

## Linking

- ♦ An inode uniquely identifies a file for its lifespan
  - ♦ Does not change when renamed
- ♦ Model: Inode tracks "links" or references on disk
  - ♦ Created by file names in a directory that point to the inode
  - ★ Ex: renaming the file temporarily increases link count and then lowers it again
- ♦ When link count is zero, inode (and contents) deleted
  - ♦ There is no 'delete' system call, only 'unlink'

## Linking, cont.

- \* "Hard" link (link system call/ln utility): creates a second name for the same file; modifications to either name changes **contents**.
  - ♦ This is not a copy
- ♦ Open files create an in-memory reference to a file
  - If an open file is unlinked, the directory entry is deleted immediately, but the inode and data are retained until all in-memory references are deleted
- ♦ Common trick for temporary files:
  - create (1 link)

  - → File gets cleaned up when program dies
    - ♦ (kernel removes last reference on exit)

#### Inode 'stats'

- ♦ The 'stat' word encodes both permissions and type
- ✦ High bits encode the type: regular file, directory, pipe, char device, socket, block device, etc.
  - ♦ Unix: Everything's a file! VFS involved even with sockets!
- ♦ Lower bits encode permissions:
  - ♦ 3 bits for each of User, Group, Other + 3 special bits
  - $\Rightarrow$  Bits: 2 = read, 1 = write, 0 = execute
  - ♦ Ex: 750 User RWX, Group RX, Other nothing

## Special bits

- ♦ For directories, 'Execute' means search
  - \* X-only permissions means I can find readable subdirectories or files, but can't enumerate the contents
  - Useful for sharing files in your home directory, without sharing your home directory contents
    - ♦ Lots of information in meta-data!
- ♦ Setuid bit
  - Mostly relevant for executables: Allows anyone who runs this program to execute with owner's uid
  - Crude form of permission delegation

#### More special bits

- ♦ Group inheritance bit
  - → In general, when I create a file, it is owned by my default group
  - ♦ If I create in a 'g+s' directory, the directory group owns the file
  - Useful for things like shared git repositories
- ♦ Sticky bit
  - \* Restricts deletion of files

#### File objects

- \* Represent an open file; point to a dentry and cursor
  - \* Each process has a table of pointers to them
  - The int fd returned by open is an offset into this table
- ♦ These are VFS-only abstractions; the FS doesn't need to track which process has a reference to a file
- ♦ Files have a reference count. Why?
  - ♦ Fork also copies the file handles
  - ♦ If your child reads from the handle, it advances your (shared) cursor

#### File handle games

- - → Just creates 2 table entries for same file struct, increments
    the reference count
- ♦ seek adjust the cursor position
  - ♦ Obviously a throw-back to when files were on tapes
- ♦ fcntl Like ioctl (misc operations), but for files
- ♦ CLOSE\_ON\_EXEC a bit that prevents file inheritance
  if a new binary is exec'ed (set by open or fcntl)

#### Dentries

- ♦ These store:
  - ♦ A file name
  - ♦ A link to an inode
  - → A parent pointer (null for root of file system)
- ♦ Ex: /home/porter/vfs.pptx would have 4 dentries:
  - → /, home, porter, & vfs.pptx
  - → Parent pointer distinguishes /home/porter from /tmp/porter
- ♦ These are also VFS-only abstractions
  - ♦ Although inode hooks on directories can populate them

#### Why dentries?

- ♦ A simple directory model might just treat it as a file listing <name, inode> tuples
- ♦ Why not just use the page cache for this?
  - \* FS directory tree traversal very common; optimize with special data structures
- ♦ The dentry cache is a complex data structure we will discuss in much more detail later

#### Summary of abstractions

- ♦ Super blocks FS- global data
- ♦ Inodes stores a given file
- ♦ File (handle) Essentially a <dentry, offset> tuple
- ♦ Dentry Essentially a <name, parent dentry, inode> tuple

# More on the user's perspective

- ★ Let's wrap today by discussing some common FS system calls in more detail
- ♦ Let's play it as a trivia game
  - ♦ What call would you use to...

#### Create a file?

- ♦ More commonly, open with the O\_CREAT flag
  - \* Avoid race conditions between creation and open
- ♦ What does O\_EXCL do?
  - ♦ Fails if the file already exists

#### Create a directory?

- → mkdir
- ♦ But I thought everything in Unix was a file!?!
  - ♦ This means that sometimes you can read/write an existing handle, even if you don't know what is behind it.
  - ♦ Even this doesn't work for directories

## Remove a directory

#### Remove a file

#### Read a file?

- → read()
- ♦ How do you change cursor position?

## Read a directory?

→ readdir or getdents

#### Shorten a file

- ♦ Can also be used to create a file full of zeros of abritrary length
  - ♦ Often blocks on disk are demand-allocated (laziness rules!)

## What is a symbolic link?

- ♦ A special file type that stores the name of another file
- ♦ How different from a hard link?
  - ♦ Doesn't raise the link count of the file
  - ♦ Can be "broken," or point to a missing file
- ♦ How created?
  - → symlink system call or 'ln –s' command

## Let's step it up a bit

## How does an editor save a file?

- ✦ Hint: we don't want the program to crash with a half-written file
- ♦ Create a backup (using open)
- ♦ Write the full backup (using read old/ write new)
- ♦ Close both
- ♦ Do a rename(old, new) to atomically replace

#### How does 'ls' work?

- $\Rightarrow$  dh = open(dir)
- ♦ for each file (while readdir(dh))
  - ♦ Print file name

## What about that cool colored text?

- $\phi$  dh = open(dir)
- for each file (while readdir(dh))
  - stat(file, &stat\_buf)
  - † if (stat & execute bit) color == green
  - ♦ else if ....
  - ♦ Print file name
  - ♦ Reset color

#### Summary

- ♦ Today's goal: VFS overview from many perspectives
  - User (application programmer)
  - ♦ FS implementer
    - ♦ Used many page cache and disk I/O tools we've seen
- ♦ Key VFS objects
- → Important to be able to pick POSIX fs system calls from a line up
  - Homework: think about pseudocode from any simple command-line file system utilities you type this weekend